# Politechnika Krakowska im. Tadeusza Kościuszki

# Karta przedmiotu

obowiązuje studentów rozpoczynających studia w roku akademickim 2020/2021

Wydział Inżynierii Lądowej

Kierunek studiów: Budownictwo Profil: Ogólnoakademicki Profil: Ogólnoakademicki Profil: Ogólnoakademicki

Forma sudiów: stacjonarne 
Kod kierunku: BUD

Stopień studiów: I

Specjalności: Bez specjalności

# 1 Informacje o przedmiocie

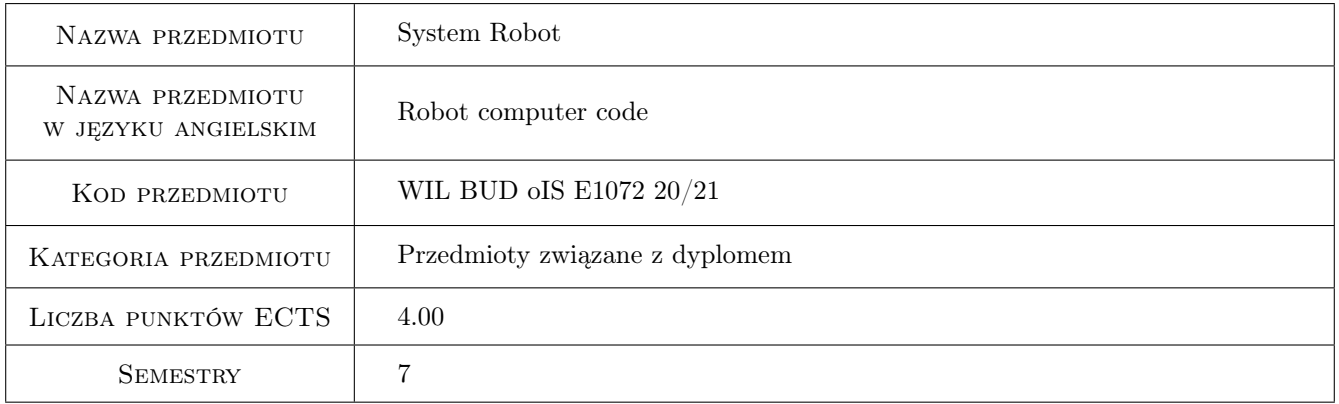

# 2 Rodzaj zajęć, liczba godzin w planie studiów

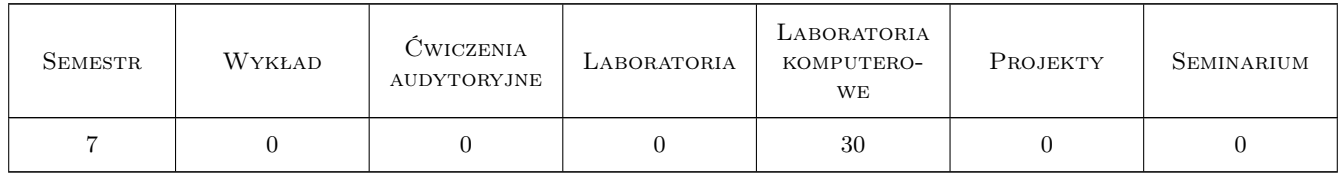

## 3 Cele przedmiotu

Cel 1 Zapoznanie studentów ze zintegrowanym środowiskiem obliczeń inżynierskich.

Cel 2 Przedstawienie wybranych aspektów praktycznej analizy numerycznej (definicja geometrii i obciążeń) i ich wpływu na jakość uzyskiwanych wyników. Opanowanie wymiarowania podstawowych elementów konstrukcyjnych w systemie.

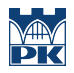

- Cel 3 Opanowanie podstaw przygotowywania dokumentacji projektu w postaci elektronicznej.
- Cel 4 Wypracowanie nawyku krytycznej oceny wyników obliczeń wspomaganych komputerowo.

# 4 Wymagania wstępne w zakresie wiedzy, umiejętności i innych kompetencji

1 Podstawowa wiedza z zakresu Metody Elementów Skończonych, projektowania konstrukcji z betonu zbrojonego i metalowych.

### 5 Efekty kształcenia

- EK1 Wiedza Student zna pakiet obliczeniowy Robot.
- EK2 Umiejętności Student ujmie dokonać definicji geometrii (kształt i warunki brzegowe), zestawić obciążenia dla prostej konstrukcji inżynierskiej według reguł określonych w programie Robot.
- EK3 Umiejętności Student umie przeprowadzić obliczenia inżynierskie dla zadania liniowej i nieliniowej statyki w programie Robot wraz z wymiarowaniem podstawowych elementów konstrukcyjnych i przygotować prezentację uzyskanych wyników.
- EK4 Umiejętności Student umie przygotować podstawową dokumentację projektową na podstawie wyników przeprowadzonych przez siebie obliczeń.
- EK5 Umiejętności Student umie dokonać krytycznej analizy uzyskanych przez siebie wyników obliczeń numerycznych.
- EK6 Umiejętności Student umie przygotować, przedstawić i obronić prezentacje na temat wykonanych przez siebie projektów, wraz z krytyczną analizą uzyskanych wyników.

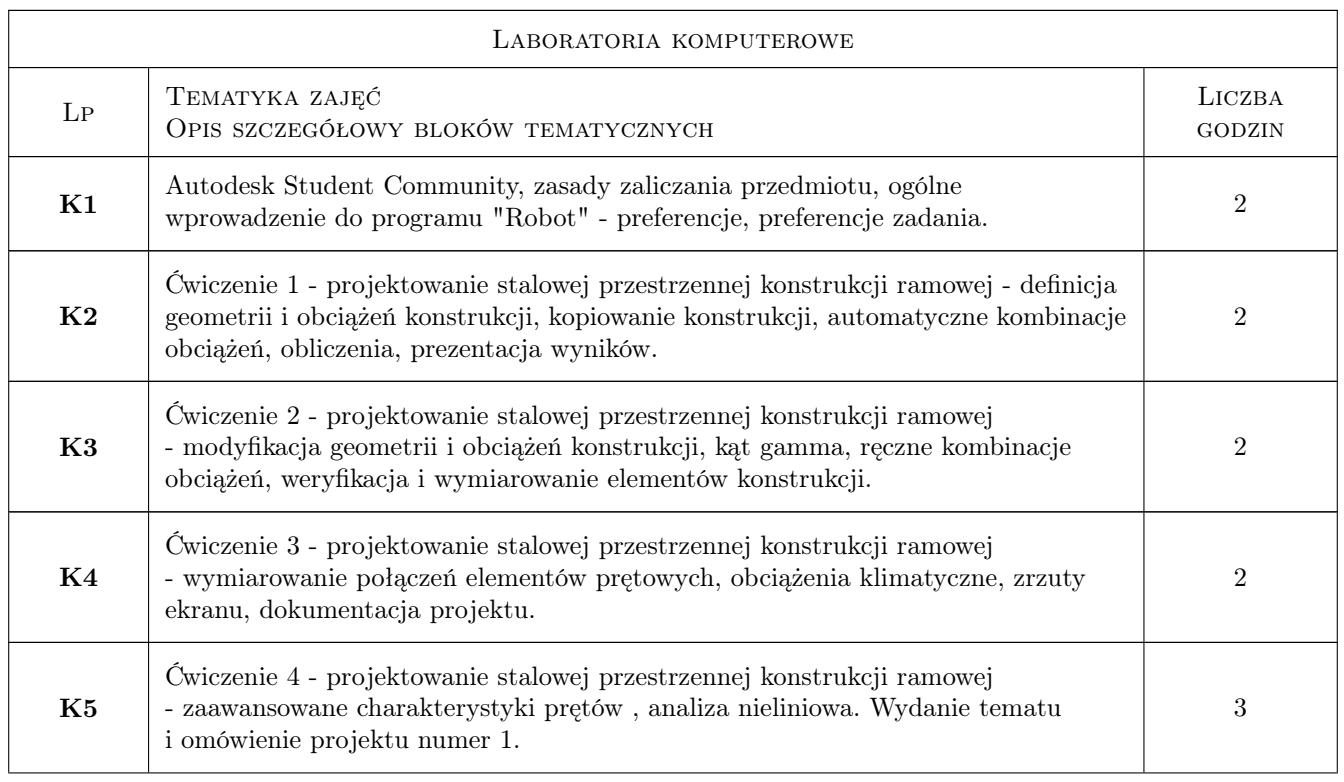

# 6 Treści programowe

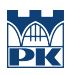

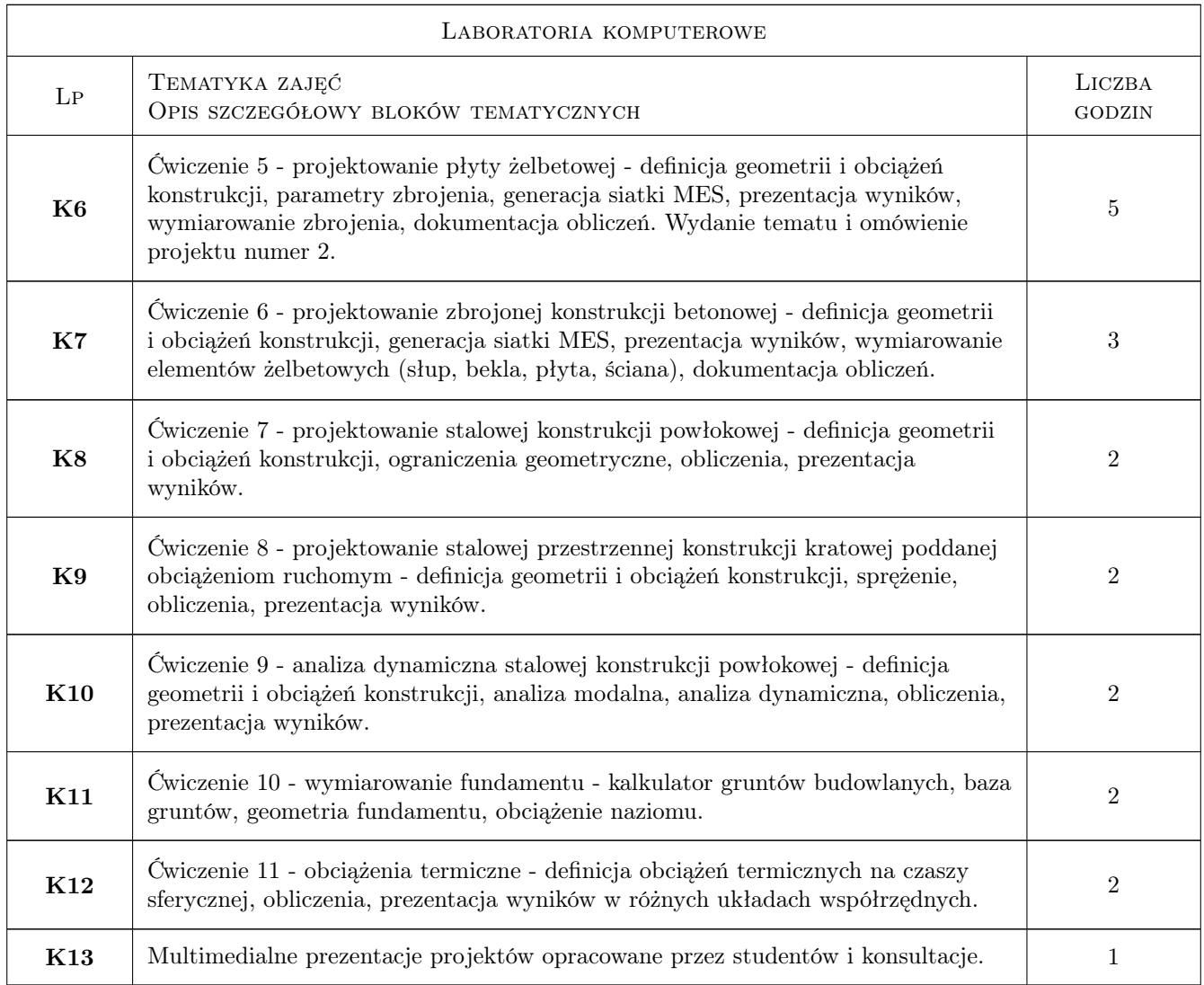

# 7 Narzędzia dydaktyczne

- N1 Prezentacje multimedialne
- N2 Ćwiczenia laboratoryjne
- N3 Konsultacje
- N4 Dyskusja

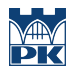

# 8 Obciążenie pracą studenta

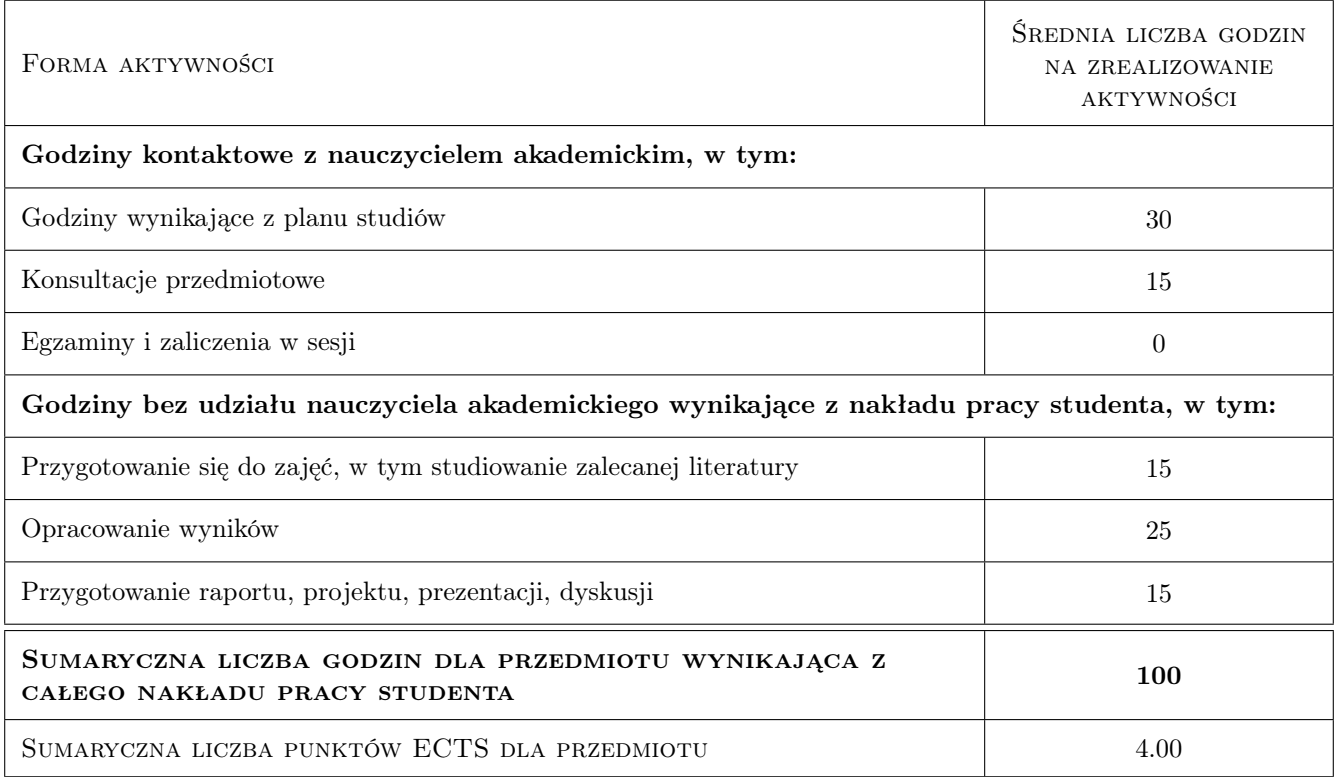

## 9 Sposoby oceny

#### Ocena formująca

F1 Projekt indywidualny

#### Ocena podsumowująca

P1 Średnia ważona ocen formujących

#### Ocena aktywności bez udziału nauczyciela

B1 Drogą pośrednią przez ocenę samodzielnie wykonanych projektów

#### Kryteria oceny

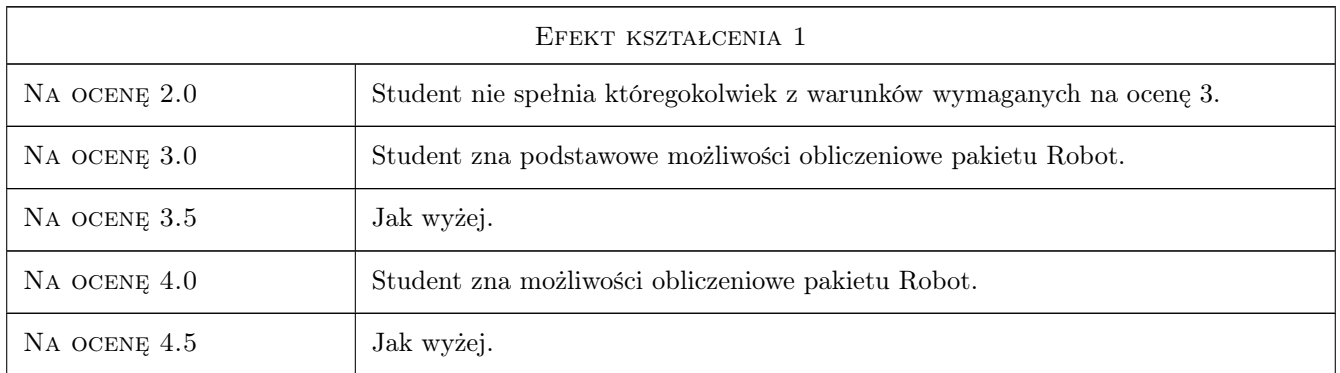

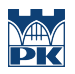

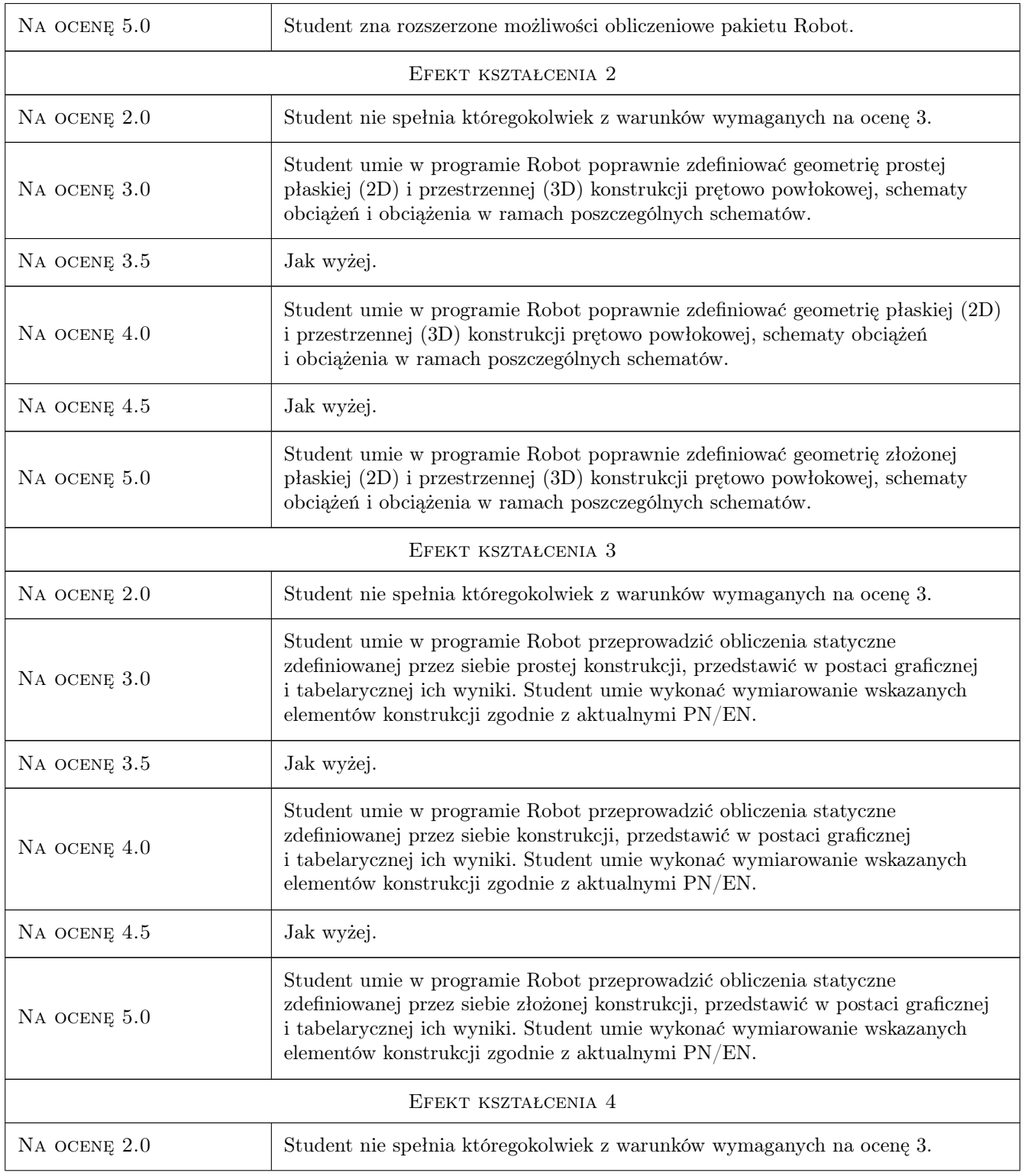

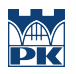

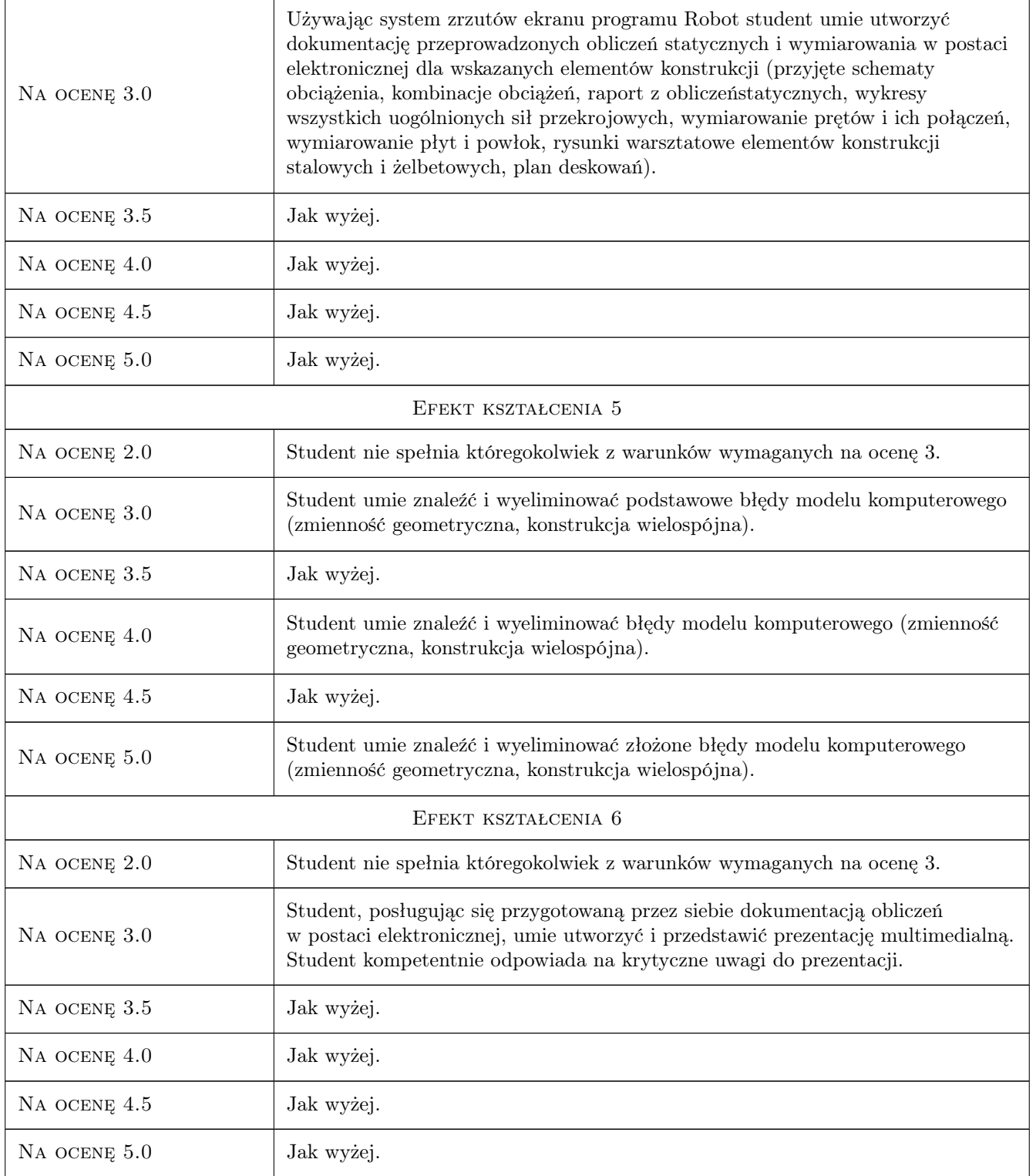

# 10 Macierz realizacji przedmiotu

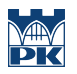

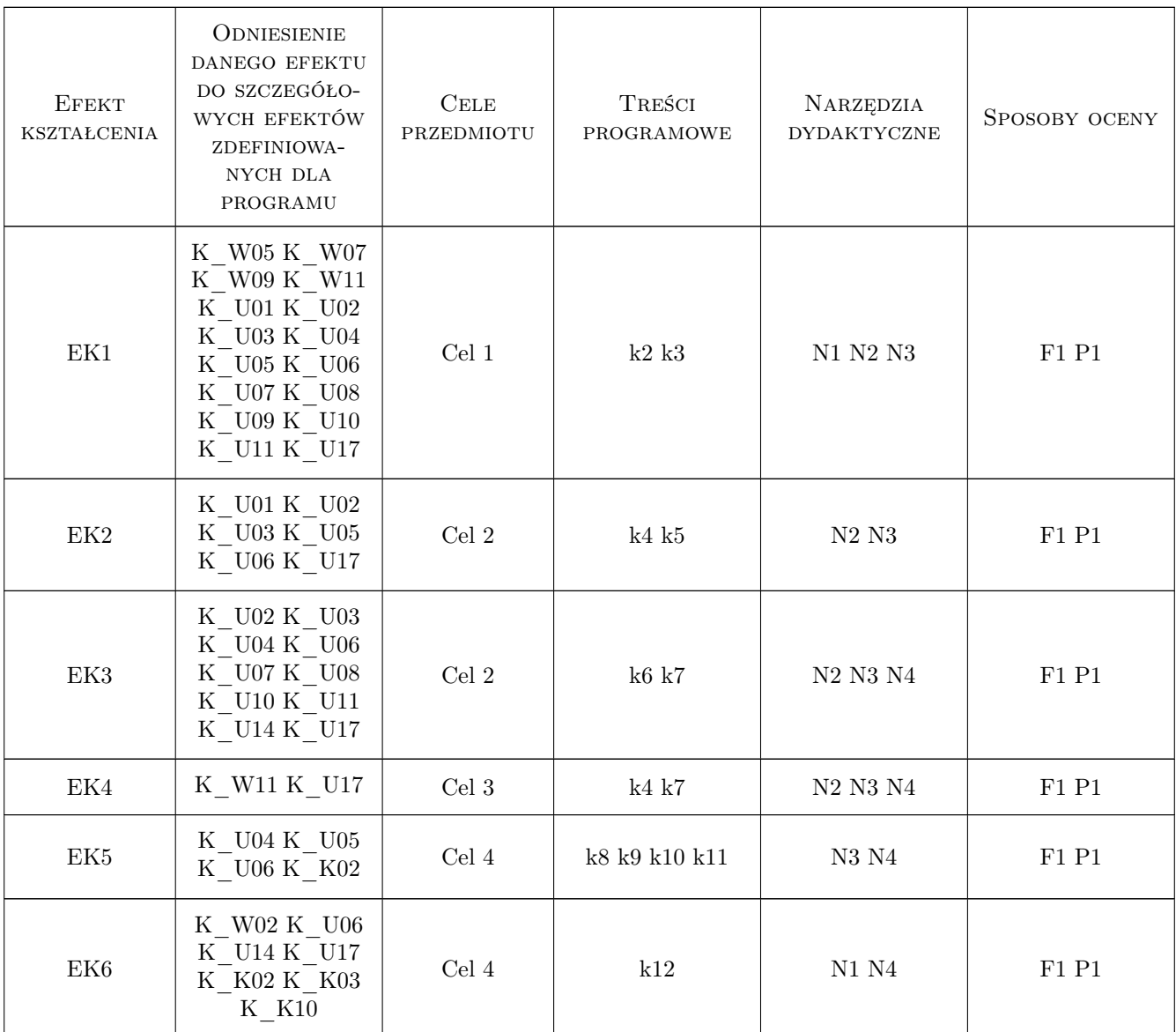

# 11 WYKAZ LITERATURY

#### Literatura podstawowa

- [1 ] Autodesk Corp. Autodesk Robot Structural Analysis 2010. Podręcznik użytkownika., Boston, 2020, Auto-Desk
- [2 ] Autodesk Corp. Autodesk Robot Structural Analysis 2010. User manual., Boston, 2020, AutoDesk
- [3 ] Autodesk Corp. Autodesk Robot Structural Analysis Professional 2009. Training manual metric version., Boston, 2020, AutoDesk

#### Literatura uzupełniająca

[1 ] Olgierd C. Zienkiewicz, Robert L. Taylor — The finite Element Method, Oxford, 2000, Butterworth-Heinemann

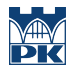

- [2 ] J. Fish, T. Belytschko A First course in Finite Elements, New York, 2007, Wiley
- [3 ] J. N. Reddy An Introduction to the Finite Element Method (engineering series)., New York, 2005, McGraw-Hill
- [4 ] R. Bąk, T. Burczyński Wytrzymałość materiałów z elementami ujęcia komputerowego., Warszawa, 2009, Wydawnictwa Naukowo Techniczne
- [5 ] G. Rakowski Metoda Elementów Skończonych. Wybrane problemy., Warszawa, 2006, Oficyna Wydawnicza Politechniki Warszawskiej
- [6 ] G. Rakowski, Z. Kacprzyk Metoda Elementów Skończonych w Mechanice Konstrukcji., Warszawa, 2006, Oficyna Wydawnicza Politechniki Warszawskiej
- [7 ] W. Starosolski Konstrukcje żelbetowe według PN-B-03264:2002 i Eurokodu 2., Warszawa, 2009, Wydawnictwo Naukowe PWN
- [8 ] W. Starosolski Wybrane zagadnienia komputerowego modelowania konstrukcji inżynierskich., Gliwice, 2003, Wydawnictwa Politechniki Śląskiej

#### 12 Informacje o nauczycielach akademickich

#### Osoba odpowiedzialna za kartę

dr inż. Michał Pazdanowski (kontakt: michal.pazdanowski@pk.edu.pl)

#### Osoby prowadzące przedmiot

1 dr inż. Michał Pazdanowski (kontakt: michal@l5.pk.edu.pl)

## 13 Zatwierdzenie karty przedmiotu do realizacji

(miejscowość, data) (odpowiedzialny za przedmiot) (dziekan)

. . . . . . . . . . . . . . . . . . . . . . . . . . . . . . . . . . . . . . . . . . . . . . . .

PRZYJMUJĘ DO REALIZACJI (data i podpisy osób prowadzących przedmiot)